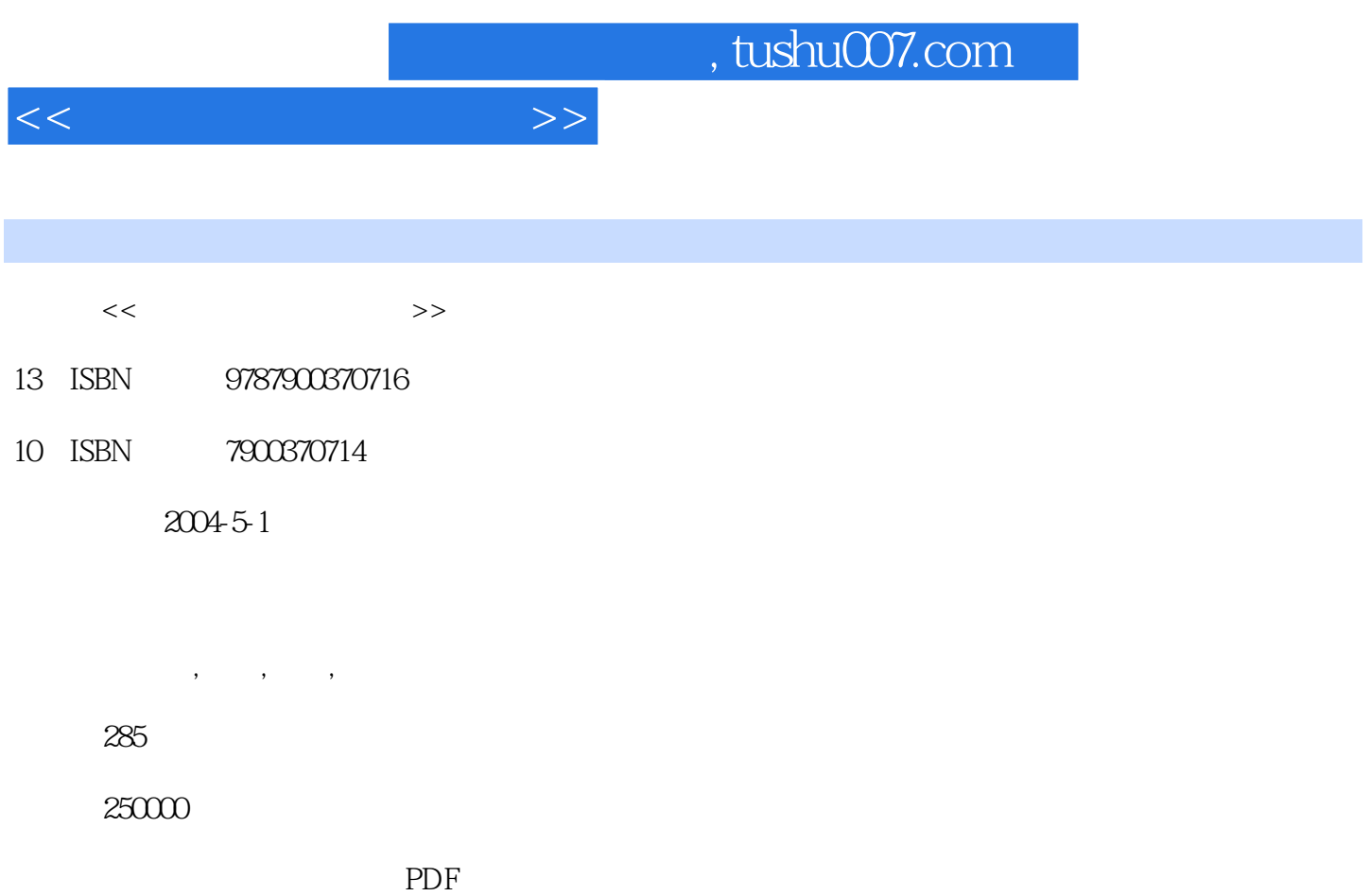

更多资源请访问:http://www.tushu007.com

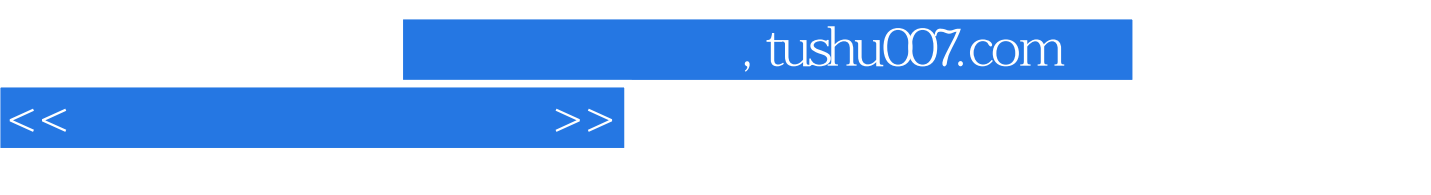

 $241$ 

1 37 2、18款常用网络软件、让你用得更开心。

*Page 2*

WWW Proxy IP HTML URL E-mail Telnet VRML DHCP MAC GATEWAY Internet MUD Browser CGI (CA) ADSL(Asymmetrical Digital Subscriber Loop) ADSL ADSL ADSL ADSL PPP over Ethernet(PPPoE) PPP over ATM(PPPoA) ISDN ATM Cookie WAP (FTP) (Usenet News) (Finger) (Talk) (Mailing List) (Gopher) (Wair) Archie PCMCIA SLIP WAN LAN CNNIC UNIX FTP UNIX Mail BBS IRC 如何使用IRC聊天 安装设置DIY 快速拨号上网全接触 如何对Modem的拨出、拨入进行检测 在Windows Mehr Modem 56Kh Modem isDN ISDN ISDN Modem通讯意外处理 在Linux下拨号上网 拨号网络连接错误信息 让Windows 98快速登录互联网 用网络 windows XP ADSL 2008 ADSL ADSL ADSL ADSL 网络配制优化技巧 无忧无虚ADSL常见故障排除 八种常见的ADSL断流现象 ADSL提速妙招三则 自己动 ADSL ADSL ADSL Windows XP /SOHO Linux Windows " " Windows 98 Nindows 2000 Internet Sygate winGate WinGate WinProxy WinRoute Windows 2000 Server/Advance Server NAT The United States of the UNLAN WLAN  $IP$  ip  $IP$  DHCP IP  $IP$   $N$ slookup  $W$ indows 98/2000 Cisco and a material and the set of the set of the set of the set of the set of the set of the set of the set of the set of the set of the set of the set of the set of the set of the set of the set of the set of the set of windows the company of the term of the term of the term of the term of the term of the term of the term of the

 $<<$  and the set of  $>>$ 

## $\overline{\text{IE}}$

QQ, https://windows XP Windows 98  $IP$  and  $ASP$ 范技巧 恶意网矾病毒症状分析及修复方法 邮件病毒入侵后的清除步骤 电子收发个性设置 用Outlook Express收发电子邮件 备份OE的重要数据 用OE拆分大容量信件 定制快捷工具栏 标识重要信件 用OE制 Outlook Outlook Express Outlook Express Hotmail Outlook OE Foxmail **Foxmail Foxmail Foxmail Foxmail** Foxmail Foxmail Foxmail Foxmail Foxmail 令 将OE通讯簿导入Foxmail 去掉回复邮件里面的">"标记 新一代的邮件收发工具Dreammail 架设自己 SMTP BUE BUE extending the MailMate E IE IE IE IE IE6 IE6 置广告"黑名单" IE不能打开新窗口的解决办法 IE自动匹配出错解决二法 IE小窗口,如何让它重新变  $AE$  IE  $DE$  IE  $DE$ E-mail IE Internet Explorer IE E IE IE IE CSS 小 MyIE2冲浪技巧 保存网页招招鲜 IE也可以多页浏览 MSN Explorer浏览器全接触 让Google成为浏览器 常用搜索 浏览器Opera使用技巧 彻底屏蔽3721的打扰 聊天说地另类玩法 QQ热键聊天直通车 QQ使用 技巧四则 防止QQ攻击一法 QQ技巧谋略 妙用两个QQ聊天 QQ搞怪十招 让新版QQ发出老版表情图标  $\rm QQ$ " "  $\rm QQ$   $\rm QQ$   $\rm Windows$  " $\rm QQ$ "  $\rm QQ$ Trillian " DQP = Windows XP QQ 奇功能问答 QQ七大使用秘技大公开 全面"取缔"MSN 妙趣横生的最新MSN机器人 美化MSN Messenger MSN MSN MSN MSN MSN MSN MSN Messenger MSN Messenger ICQ ICQ

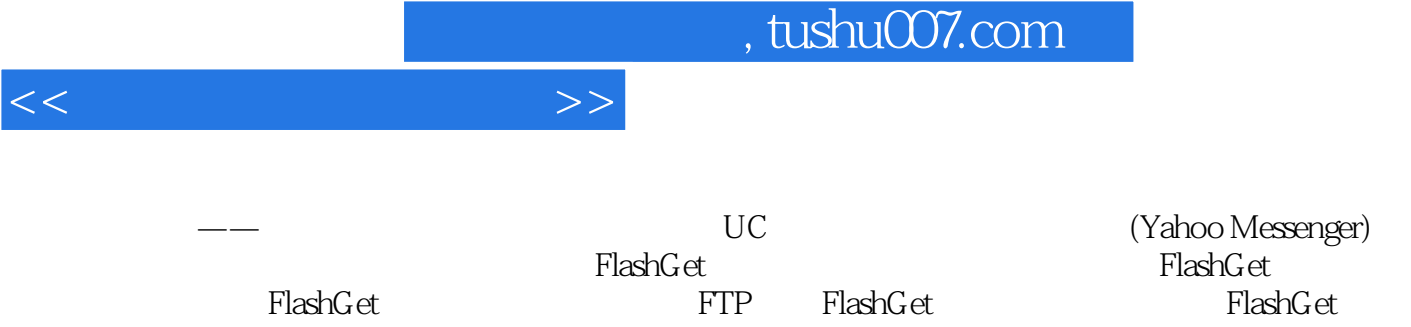

FlashGet BT BT BT **DET** CutFTP CutFTP CutFTP CutFTP CutFTP CutFTP CutFTP CutFTP FTP

*Page 4*

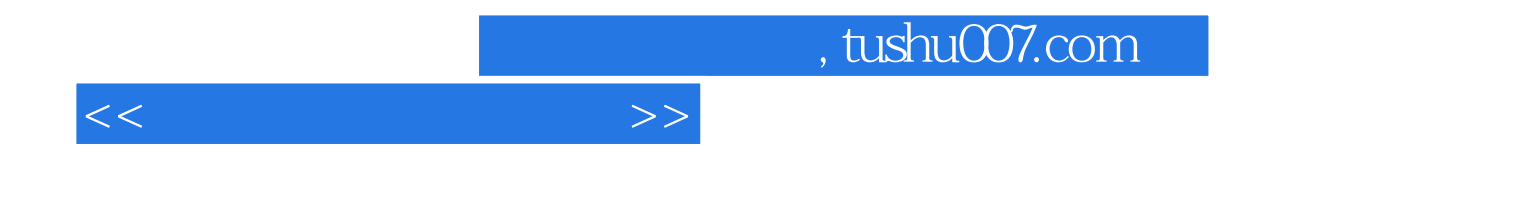

本站所提供下载的PDF图书仅提供预览和简介,请支持正版图书。

更多资源请访问:http://www.tushu007.com